# **TOCCATA : Text-Oriented Computational Classifier Applicable To Authorship**

(User Notes by Richard Forsyth, April 2017)

Toccata is a system for testing text-classification techniques, written in Python3. Essentially the main program is a test harness into which a variety of text-classification algorithms can be inserted for evaluation on unproblematic cases and, if required, applied to disputed cases.

### **Why I Wrote this Software**

In the 20+ years since I became interested in computational authorship attribution, I have implemented several algorithms to perform text categorization (k-nearest-neighbour, linear classifier, naive Bayes, tree-induction, among others) in a variety of programming languages, including Basic, C, Python2, Python3, R and Spitbol (an implementation of Snobol4). This left me with a motley collection of programs, most of which I can no longer execute due to lack of support software, all of which have irritatingly different conventions about input formats and operational parameters.

I realized that what I wanted was a generic framework into which I could plug alternative classification techniques. That would allow me to evaluate the success of a possibly novel technique on a common corpus of documents with undisputed class membership; and, if it appeared promising, to apply it to unseen or genuinely problematic cases.

Toccata is the result. (The name stands for: Text-Oriented Computational Classifier Applicable To Authorship.) I am making it available to all & sundry as freeware in the GNU sense of 'free' with the hope that it will be useful to others, and possibly even lead to paid consultancy -- since software can always be improved or extended and there might even be people prepared to pay me to do the extending &/or improving. (:-)

As mentioned above, my main motive in writing toccata was to experiment with authorshipattribution methods, but it can do many other kinds of document categorization as well, e.g. classifying by topic or by genre.

The basic concept is that you write a classifier as a Python3 library and run it through the toccata main program which tries it out on a test corpus or corpora and calculates a number of evaluation measures, as well as classifying a holdout sample if present. Actually, you don't have to write your own classifier, since 6 different (simple but quite effective) libraries are supplied so that those who don't fancy writing Python code can still use the system for document classification. If you are happy to write Python code, these serve as models which you can adapt for your own purposes.

# **A Sketch of the System's Operation**

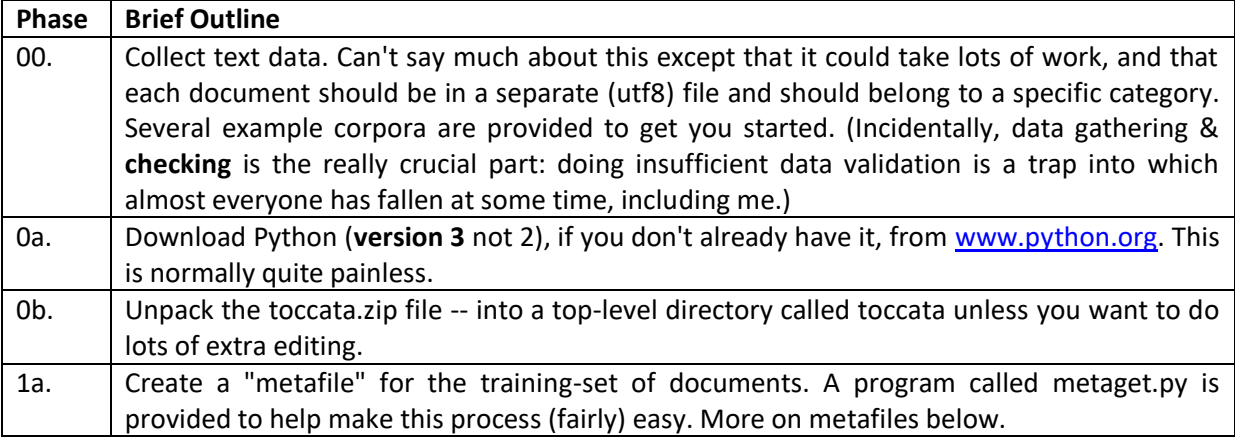

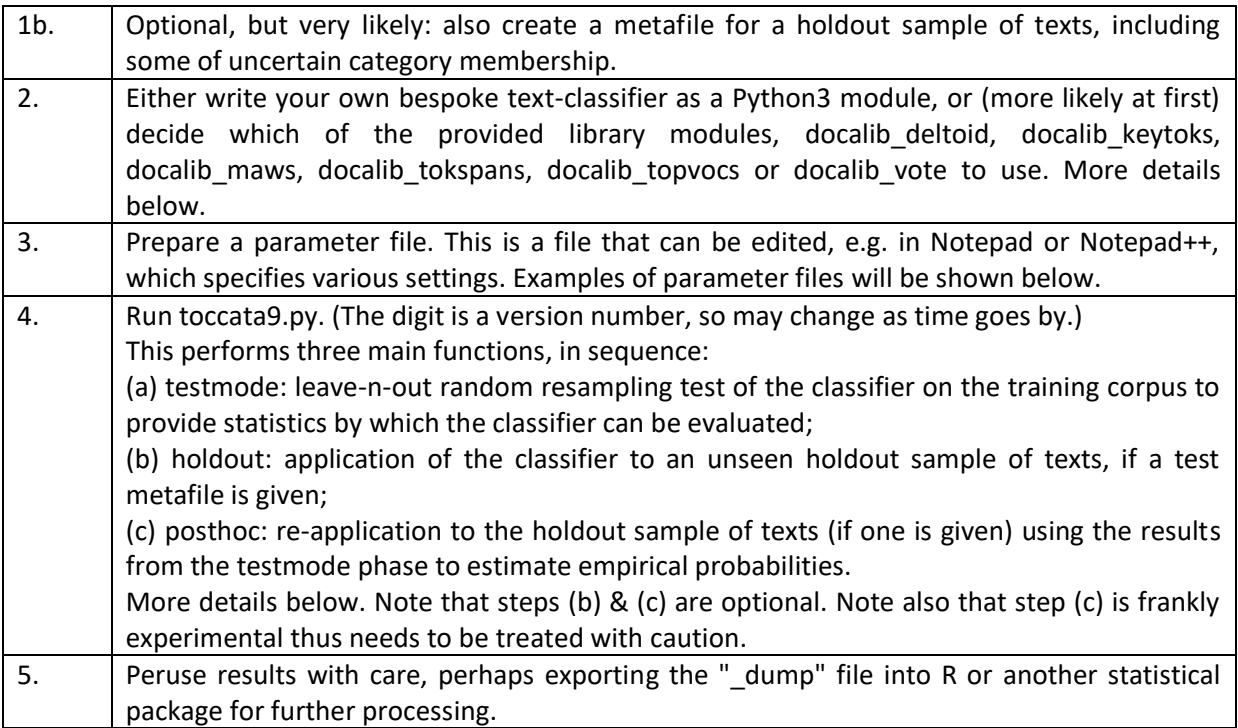

# **Phase 00 : Corpus Format**

Toccata is a document-oriented system. Thus a training corpus consists of a number of text files, in UTF8 encoding (without markup, such as HTML tags). Each file is treated as an individual document, belonging to a particular category.

In the samples folder you will find 6 subfolders (ajps, bottlabs, cics, feds, mags and sonnets). These contain datasets that enable you to start using the system, prior to collecting &/or reformatting your own corpora.

The first, ajps, contains ninety poems by 2 eminent 19th-century Hungarian poets, Arany József & Petőfi Sándor. Arany was godfather to Petőfi's child, so we might expect their writing styles to be relatively similar. Also, these poems are short compared to the lengths of documents that are typically used in text classification, so represent a challenging problem.

The second, bottlabs, holds approximately 200 texts taken from the back labels of beer, wine and soft drinks bottles. It certainly isn't an authorship problem, but it is a useful test case since the texts themselves are relatively short. In addition to the three main categories -- beer, soft & wine -- there is a misc subfolder with a miscellany of other short text files. Some of these are cider back label texts, others from tea or coffee packaging, but some are not related to drinks at all and at least one isn't in English. Thus this collection, when trained to distinguish three categories can be used to assess how well Toccata deals with "distractors", i.e. texts that do not belong in any of the training classes.

The cics subfolder contains writings by several Latin authors, the three main ones being: Marcus Tullius Cicero, the famous Roman orator, Mark-Antoine Muret, known as Muretus, and Carlo Sigonio. This dataset arises from an interesting authorship problem. Background information can be found in Forsyth et al. (1999), but in a nutshell the problem revolves around a work called the *Consolatio* which Cicero wrote in 45 BC. This was thought to have been lost until in 1583 AD when Carlo Sigonio claimed to have rediscovered it. He died the following year never having made public the manuscript, but published a printed version in Venice with himself named as editor. Scholars

have argued since then over whether the book is genuinely a rediscovery of Cicero's lost work or a renaissance fake. We will use this dataset as our main example to demonstrate how Toccata works.

The feds subfolder contains writings by Alexander Hamilton and James Madison, as well as some contemporaries of theirs. This is related to another notable authorship dispute, concerning the *Federalist Papers*, which were published in New York in 1788. Of the 85 essays in that book, 51 are known to have been written by Hamilton, 14 by Madison, 5 by John Jay and 3 jointly by Hamilton and Madison together. That left 12 disputed papers (numbers 49-58 and 62-63) claimed by both Hamilton and Madison. For more background see Holmes & Forsyth (1995).

The mags subfolder contains data for a content-discrimination problem. It contains 144 texts from 2 different learned journals, namely *Literary & Linguistic Computing* and *Machine Learning*. Each text is an excerpt consisting of the Abstract plus initial paragraph of an article in one of those journals, written during the period 1987-1995. The classification task is to decide the journal in which the text was published. Hence this is not an authorship problem, rather a problem of content discrimination. Again the texts are relatively short compared to other examples in this field.

Lastly, the sonnets corpus contains 196 short English poems -- 14 sonnets by each of 14 different authors. This is a challenging problem firstly because the median length of each text in the training corpus is 116 words, secondly because 14 is a relatively large number of candidates. Hence the probability of successful classification by chance is just over 7 percent. There is also a holdout sample of 24 texts, absent from the training set. Half of these 24 items are 'distractors', i.e. texts by authors not present in the training set; 21 of these holdout texts are sonnets, but 3 are not: *Winter My Secret*, a poem of 239 words by Christina Rossetti; the short poem, *They Flee from Me*, by Thomas Wyatt, and Lincoln's 1863 Gettysburg address, which is the only example not in verse.

#### **Phase 0 : Setting Up**

First you need Python3. If you don't have it already, the latest version can be downloaded and installed from the Python website: [www.python.org.](http://www.python.org/) This is usually quite straightforward. The only snag is if you have Python2 and want to keep using it. Then you'll probably have to set up a specific command to run whichever version you use less frequently.

Next step is to unpack the toccata.zip file. After unpacking it, preferably into a folder called "toccata", you should find the following subfolders.

op p3 parapath previous samples

The programs are in p3. Sample test corpora will be found in samples. Subfolder op is the default location for output files and parapath is a convenient place for storing parameter files, which will be explained later. Subfolder previous contains earlier versions of the software.

# **Phase 1 : Anything You Can Do, I Can Do Meta** (;-)

Sorry, couldn't resist that.

Below is a complete listing of a training metafile for the cics dataset. It has three columns. A metafile could have more columns than three, but not less. The top line is a header, giving the column names. The first column must be called prepath. It indicates the directory/folder where a particular file

resides. The second must be called filename and will contain the file names of each particular text. The other column will contain class labels. It can be called anything, though doctype is the default. (See details of parameter files, in Phase 3, for alternative ways of indicating the class of a text.) Columns are separated by the horizontal tab character. (Code point 9 in ASCII and Unicode/utf8.) Each line after the header refers to a separate document.

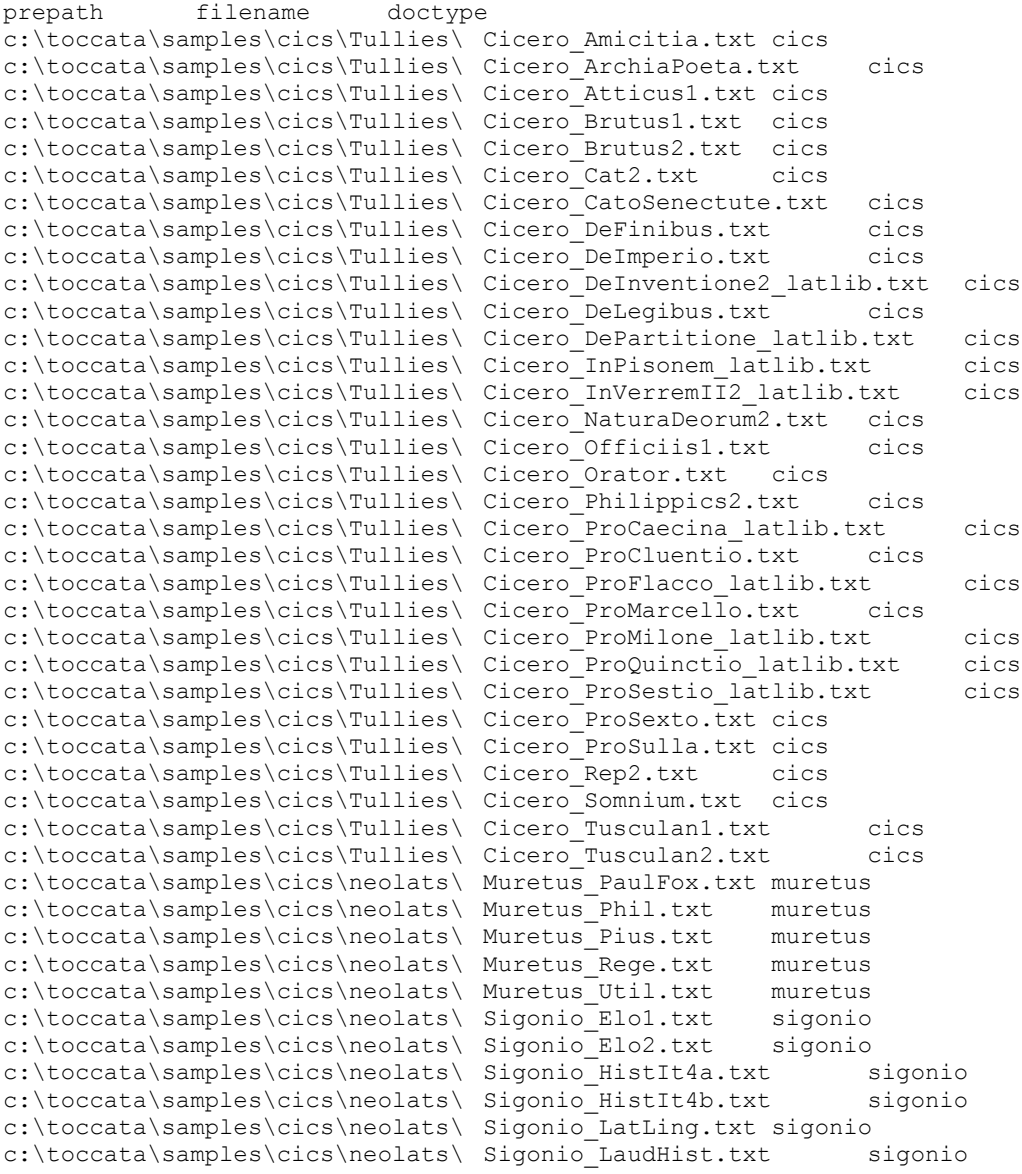

This metafile describes a training corpus with 3 categories: 31 texts by Cicero, 5 texts by Muretus and 6 texts by Sigonio. Many of these 42 texts are extracts rather than full works. Note that no disputed texts are included in the training corpus. Note also that only 5 or 6 training examples is much fewer than ideal, so it is optimistic to expect high accuracy in this case; however, in real problems we are often forced to compromise. (The program cannot run with fewer than 2 instances of each training category.)

There follows a complete listing of holdout3.txt, a testing metafile for this example. This does include disputed texts.

prepath filename doctype c:\toccata\samples\cics\claslats\ Seneca Brevit.txt claslats c:\toccata\samples\cics\claslats\ Seneca\_Cons.txt claslats

```
c:\toccata\samples\cics\claslats\ Seneca_Ira1.txt claslats
c:\toccata\samples\cics\claslats\ Seneca_Otio.txt claslats
c:\toccata\samples\cics\claslats\ Seneca_Prov.txt claslats
c:\toccata\samples\cics\neolats\ Abelard_HistCalamitatum_latlib.txt neolats
c:\toccata\samples\cics\neolats\ Heloise_Epistola_latlib.txt neolats
c:\toccata\samples\cics\neolats\ Lauredan_FranVen.txt neolats
c:\toccata\samples\cics\neolats\ Lauredan_Mant.txt neolats
c:\toccata\samples\cics\neolats\ Muretus_Ingress.txt muretus
c:\toccata\samples\cics\neolats\ Muretus_Laud.txt muretus
c:\toccata\samples\cics\neolats\ Sigonio_Dialogo.txt sigonio
c:\toccata\samples\cics\Tullies\ Cicero_Philippics7.txt cics
c:\toccata\samples\cics\Tullies\ Cicero_Tusculan4.txt cics
c:\toccata\samples\cics\holdout\ ConsolA.txt cons
c:\toccata\samples\cics\holdout\ ConsolB.txt cons
c:\toccata\samples\cics\holdout\ EpistulaOct.txt fake
c:\toccata\samples\cics\holdout\ RhetHerr.txt fake
```
The last four entries refer to the first and second halves of the 1583 *Consolatio*, as well as 2 classical works, supposedly written by Cicero, which are nowadays taken to be spurious. Note that none of these have a category label seen in the training metafile. There are also several classical and neolatin "distractors" as well as one unseen text by Sigonio, 2 by Muretus and 2 by Cicero. As far as this holdout sample is concerned, the classifier cannot get more than five of its responses correct. However, it is interesting to observe how it handles the distractors.

The format of metafiles is intended to be suitable for manipulation in a spreadsheet package such as Excel or OpenOffice/Calc as a tab-delimited worksheet. The idea behind this is to make it possible to select a variety of subsets of a larger corpus as training or test texts in different runs of the system, without moving files around &/or deleting them.

To make an initial metafile, it is convenient to use the metaget.py program, which is included with the distribution. The output of this program can then be edited in a text-editor, such as Notepad++, or a spreadsheet until it specifies exactly the desired set of files. Notepad++, a versatile text-editor that I personally recommend, can be obtained from the website <http://notepad-plus-plus.org/> free of charge.

The metaget.py program can be run just by double-clicking on its name. It will then display a window with four elements:

Enter next category name: Select file(s): Enter output metafile name: Exit & save metafile:

The idea is that you type a category label in the upper box (then click on the Enter button) then choose files by picking the second option which will allow the customary ways of navigating the file system and selecting files or groups of files. This pair of actions can be repeated several times to include files from a number of different categories &/or different folders. Then you provide a destination file name and extension for the resulting metafile (again not forgetting to click on the Enter button) and quit using the final option. If you do forget to name the output metafile, it will be called metazero.txt and placed on the directory from which the program was launched.

Note that entering the category or metafile name does require **clicking the Enter button** alongside the text-entry box to confirm your input; just hitting Carriage-Return won't do, as I have yet to master the intricacies of binding a keypress-response procedure to the Return key. (I still write

programs as if the 20th century hadn't gone out of fashion, I'm afraid. Nevertheless, I suspect most people will find metaget.py somewhat simpler to use than its precursor minimet4.py, though I doubt if it will eliminate cases where using a text-editor, such as Notepad++, will still be needed to put a nearly-correct metafile into its final form.)

The test problems in the samples subfolder contain several metafiles that you can inspect as examples before making your own.

There is also a program, randmets.py, which will take an input metafile and distribute entries at random to produce two output metafiles each of which contains a disjoint subset of the input metafile entries, randomly chosen. This is useful for producing training and test samples.

# **Phase 2 : Library Modules**

Here we just consider the libraries provided with the system. For those dauntless spirits who enjoy writing modules in Python3, Appendix 4 gives much fuller details of what a library should provide for the toccata9.py program (essentially a class called Docadat which includes a number of required methods that create and employ a list called modinfo of models for each category) and what data structures the toccata9.py program makes readable to the methods in that class (essentially a list called doclist, containing details of each text, and an object called paradat which holds the main program's parameter values). Somehow or other, each module must be capable of computing a matching score between any text and a category model. This score should be higher, more positive, the more closely the text matches the model. (It does not need to be proportional to a probability.)

Realistically, however, there is no need for such efforts, certainly not to begin with, since 6 library modules exist already "off the shelf", to get you started: docalib\_deltoid, docalib\_keytoks, docalib\_maws.py, docalib\_tokspans.py, docalib\_topvocs.py and docalib\_vote.

#### **docalib\_deltoid.py**

This module is an implementation of Burrows's delta (Burrows, 2002) which has become a standard technique in authorship attribution studies. In a nutshell, this method first finds the most frequent N word tokens in the corpus; then computes the standard deviations of the relative usage rates of these words across the various documents of the corpus. This allows it to consider the mean usage rates of these words in each category as a model of that class. To compare a single text with a class model, it computes the absolute z-scores of all N words and averages them, a z-score being computed by subtracting the usage rate of the word under consideration in the text from the mean rate in the class model and dividing this difference (ignoring sign) by the standard deviation of that word in the corpus as a whole. This process yields a mean absolute z-score, which is a dissimilarity measure. Because toccata9.py works with similarities, these mean dissimilarities (di) are converted to similarities as reciprocals, i.e. 1.0/di. The number, N, of most-frequent words to employ can be set using the paraline parameter (see Appendix 2) but if this is absent the system sets N to be the square root, of the vocabulary size (total different vocabulary items, not total running tokens), rounded to an integer, which is usually a reasonable choice.

# **docalib\_keytoks.py**

This is the method that does best on my personal benchmark collection of authorship problems. It works by first finding the 1024 most common word tokens in the corpus, then keeping from these the most distinctive. Distinctiveness is scored by comparing each class in turn with the aggregate of the other classes, using the measure  $p^*q$ , where p is the proportion of in-class snippets in which the token is found and q is 1 minus the proportion of other-class snippets in which the token is found, i.e. the proportion in which it isn't found. A snippet is a sonnet-sized sequence of 115 words by

default. Having ranked these tokens by this score, the N items from both ends of the ranking list are selected, where N can be given by the user but by default is the square root of the total vocabulary size, capped at 256. The resultant set of keywords is the union of those picked for each class. For classification, the frequencies of these selected keywords in the text being classified are correlated (with Spearman's rho by default) with the relative frequencies of these terms in each class. The class assigned is that with highest correlation. The method tends to employ quite large numbers of words. Perhaps surprisingly, even when correlating several hundred words, many on tied ranks with low frequencies such as 0, 1 or 2 in the text being classified, this method gives quite accurate results.

### **docalib\_maws.py**

This contains data and methods inspired by what Mosteller & Wallace (hence MAWS, Mosteller And Wallace System) in their classic work (1964/1984) on the disputed Federalist papers call their "robust Bayesian analysis". I have slightly revised the software which I wrote originally in my 1995 thesis (Forsyth, 1995) to automate this approach. Essentially this is a naive Bayesian classifier using frequent word tokens. It takes 2 parameters, toks2get and multivox (default values 144 and 1.618034 respectively) and computes the rounded value of toks2get multiplied by multivox. It then takes the resulting number of the most common words in the corpus, according to document frequency, and reduces them to toks2get again by discarding the least discriminatory items. Then Bayes factors are computed from the training data for each remaining token according to how often the relative frequency of that token exceeds the median frequency of that token in the whole corpus.

# **docalib\_tokspans.py**

This method attempts to capture some of the information inherent in *syllexis*, the co-occurrence of words in close proximity, and especially sequential co-occurrence. Being primarily aimed at authorship attribution it starts, conventionally enough, by finding the most common words in the corpus. The number kept can be set by the user but by default is the square root of the vocabulary size, rounded to an integer, with an enforced maximum of 1024. Frequency is defined not by gross count but by the number of snippets in which a word occurs. Default snippet size is 144 tokens. Thus dispersed words that occur throughout the corpus are favoured over "bursty" words that occur often but only in few segments. This preliminary word-selection can be considered step 0 of the overall procedure, after which follow a further four steps: (1) accumulate; (2) eliminate; (3) correlate; (4) discriminate. Steps 1 and 2 constitute the model-building phase; steps 3 and 4 form the model-using phase.

Step 1 goes through the texts examining each segment of S consecutive words, where S is a parameter called spansize, set by the user. With spansize=3, a reasonable choice, the triplet "by the user", for example, would be examined and -- presuming "by" and "the" were in the frequent word list but "user" was not -- the tuple ("by","the") would be retained with 1 added to its occurrence tally. This typically generates a very large number of token tuples, most of which are shorter than spansize in length. In fact, the zero-length tuple is normally one of the most frequent -- implying a segment of spansize tokens all absent from the high-frequency list. Most of these tuples are winnowed out in step 2. In this step any such tuples occurring in fewer than 2 texts are removed, and, more significantly, the tuples are rated by how strongly they are associated with each category, with only the most distinctive retained. The default mode of calculating distinctiveness is to compute (r1-r2)\*sqrt(df), where r1 is the rate in the category under consideration, r2 is the rate in all other categories combined and df is the number of documents of the category under consideration in which the token occurs. The highest-scoring items in each category are kept. The number to keep for each category is the rounded square root of that category's vocabulary size. The lists for each category are merged and become a list of distinctive features. In phase 3 this distinctive-feature list is used to calculate a correlation coefficient (rank correlation by default) of each test text with each

category in the following manner. The frequencies of every distinctive feature in the text under consideration, including zero, forms one vector which is correlated with vectors of the total frequencies of those features in each category, giving C correlations, where C is the number of categories. In step 4, the highest of those correlations is chosen to assign a category to the text concerned.

# **docalib\_topvocs.py**

This implements a classifier inspired by the approach of Burrows (1992). It uses the most frequent word-tokens in the training corpus as features. The number of most frequent words used in the feature list defaults to the (rounded) square root of the vocabulary size of the entire corpus, i.e. of the number of distinct word types. To compute a matching score between a text and a model, the correlation between the frequencies of the words in the common-word feature list of both the text and the model is computed. The user can select either Pearson's r or Spearman's rank correlation coefficient. Rank correlation is the default. (Using correlations is what differentiates this technique from most classifiers in the Mosteller/Wallace/Burrows tradition.)

# **docalib\_vote.py**

Module docalib vote.py is exceptional in that it actually uses every single word-type in the training corpus as a feature. The 'model' developed for classification consists simply of frequency-tables for every text category, containing the frequency of that word in that category. To classify a new text, the frequency of every word in that text is counted; then, for each category, a similarity score is computed by adding a 'vote' by each word in the text to a running total. The vote is either sqrt(f) or 0, where f is the frequency of that word in the text being classified , according to whether the word's relative frequency is more common in the category concerned than in the corpus as a whole, or not. The category yielding the highest total is chosen. This simple procedure was intended merely to establish a baseline, but various trials have shown that it works rather well, perhaps because information from the whole vocabulary structure is utilized.

# **Phase 3 : Preparing a Parameter File**

Below is a listing of parameter file cicsvocs.txt which comes with the toccata distribution on the parapath folder.

```
comment testing with Ciceronian corpus metafile :
jobname cicsvocs
trainmet c:\toccata\samples\cics\metadat\cictrain.txt
testmeta c:\toccata\samples\cics\metadat\holdout3.txt
wordonly 1
libname docalib_topvocs
```
A parameter file is just a plain text file with one item per line. Each line should begin with the parameter name, then 1 or more blank spaces, then the parameter value. The following table interprets the above parameter file, line by line.

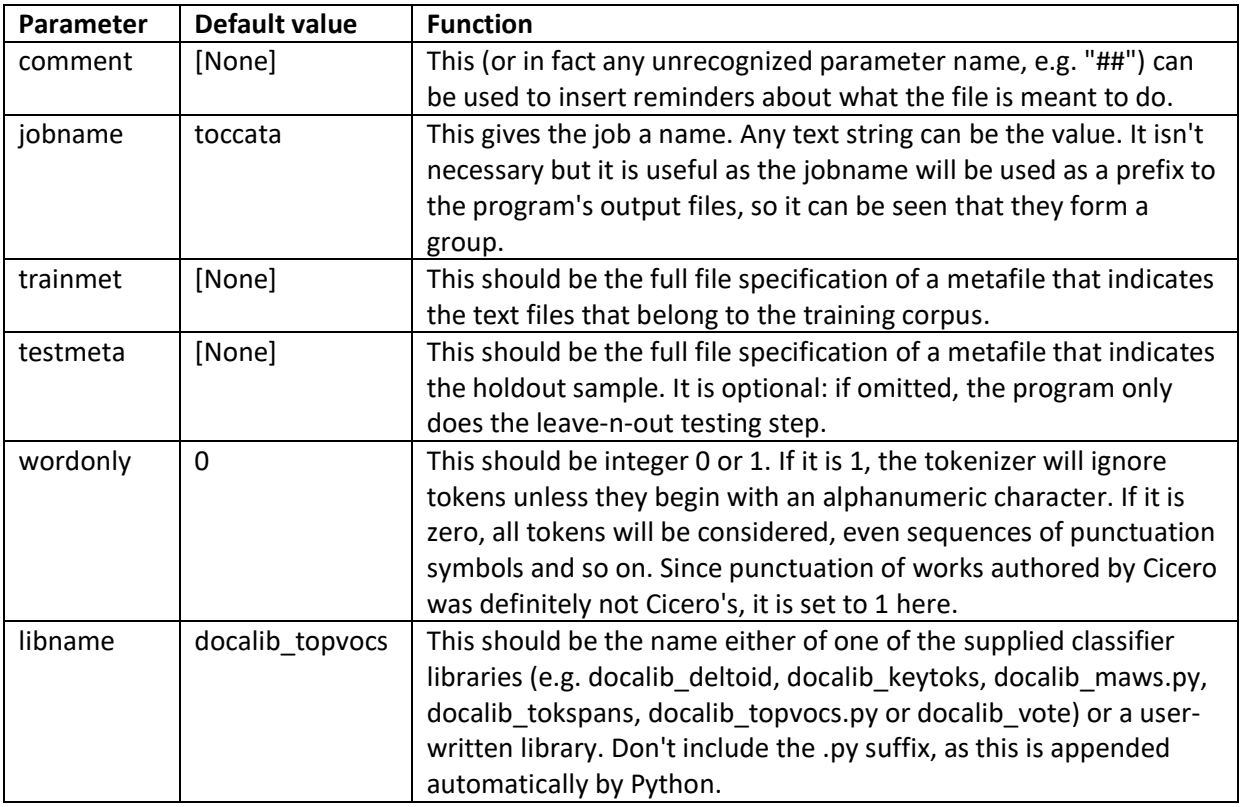

# **Phase 4 : Running the Main Program!**

When you execute toccata9.py, for example with a command such as that below (shown in **bold**), you should see something like the following lines

```
C:\2017> python c:\toccata\p3\toccata9.py
C:\toccata\p3\toccata9.py 9.2 Sat Apr 22 15:03:32 2017
command-line args. = 1
prepath : C:\toccata\p3
working folder: C:\2017
script usage: python C:\toccata\p3\toccata9.py <parafile>
please give parameter file name :
```
on the screen. If your parameter file is in the same directory as the program or in toccata's parapath subfolder you won't have to give the full path specification, just its name (.txt extension presumed).

More likely, you'll execute the program by double-clicking on toccata9.py in the toccata\p3 folder, which should produce a screen something like the example below.

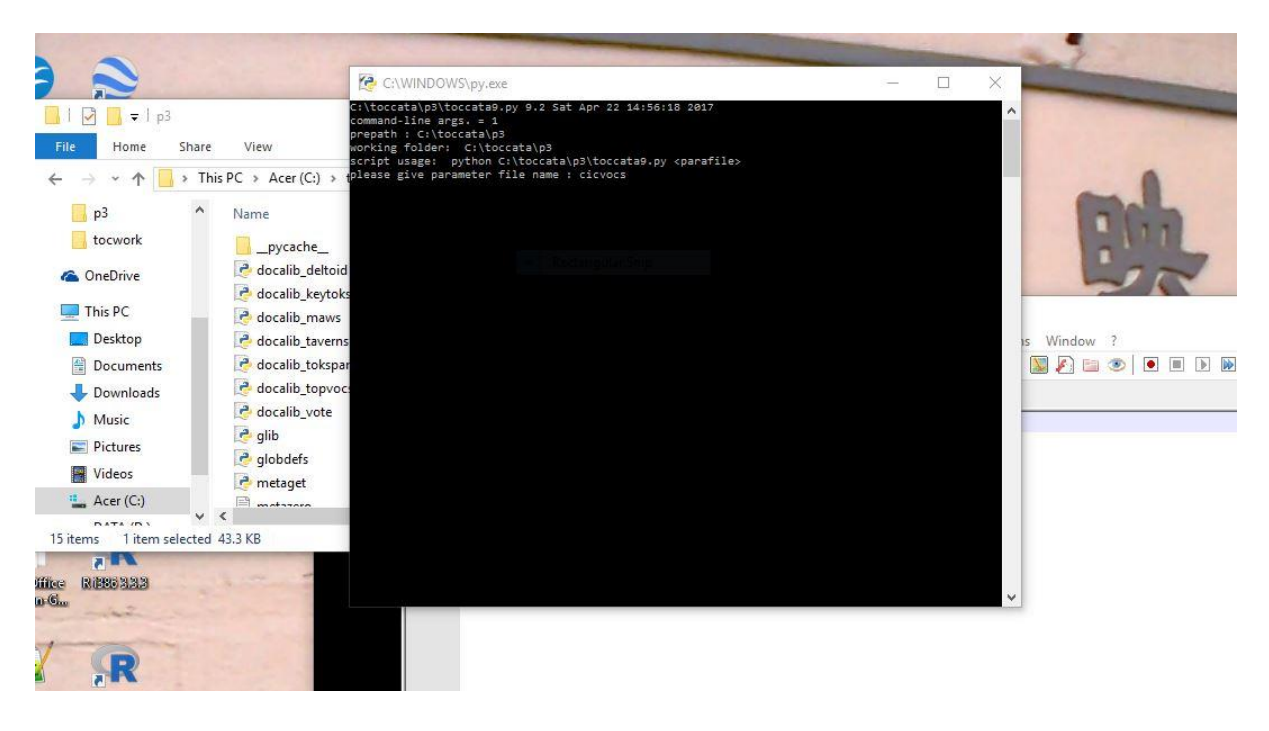

Here the program has reached the point where the user is just about to press Return to select the cicsvocs parameter file. After pressing Return, various intermediate results will appear on screen, ending with something resembling the display shown below.

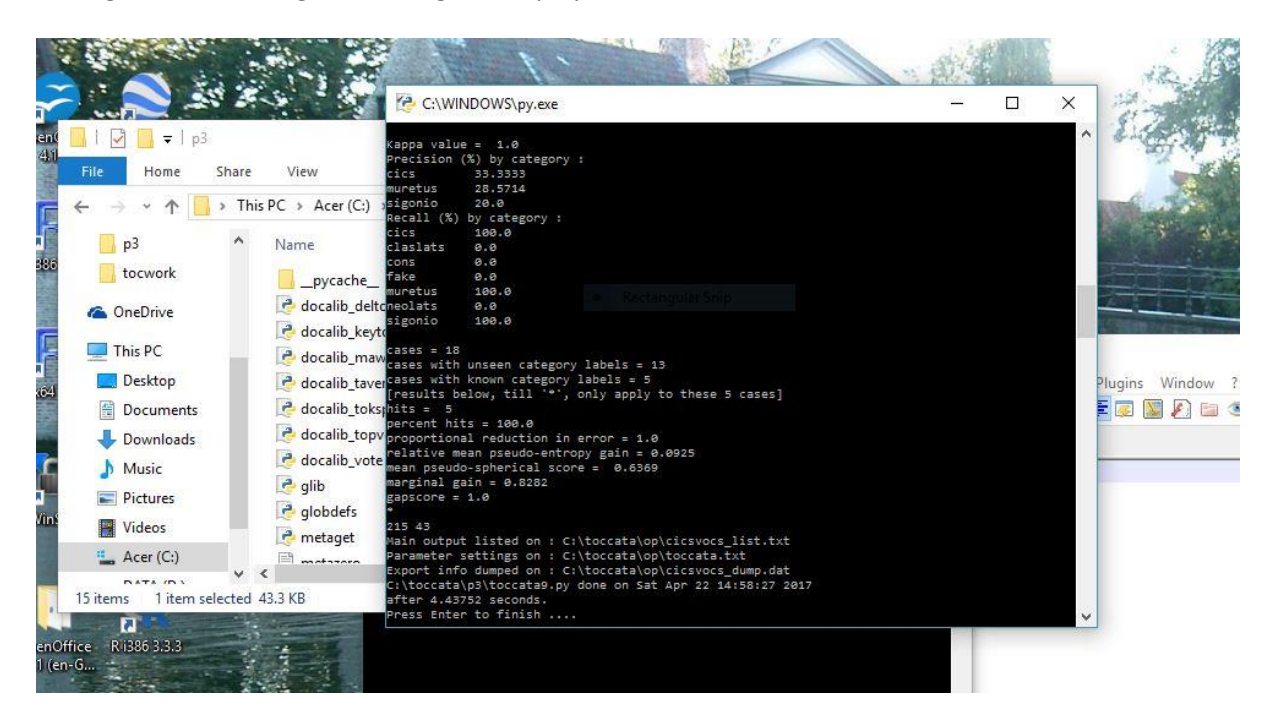

Using this parameter file, cicsvocs.txt, shown in the previous section on the cics dataset produces five output files. The most important will normally have a name composed of the jobname, then "\_list", with .txt extension. A listing of the output file cicsvocs\_list.txt is shown below. (The other output files include a dump of data that could be exported into R or a comparable statistical package. More on them later.)

```
dateline Sat Apr 22 14:58:18 2017
id C:\toccata\parapath\cicsvocs.txt<br>libname docalib_topvocs
           docalib_topvocs
progname C:\toccata\p3\toccata9.py
```
targvar doctype testmeta c:\toccata\samples\cics\metadat\holdout3.txt trainmet c:\toccata\samples\cics\metadat\cictrain.txt

==== Subsampling trial :

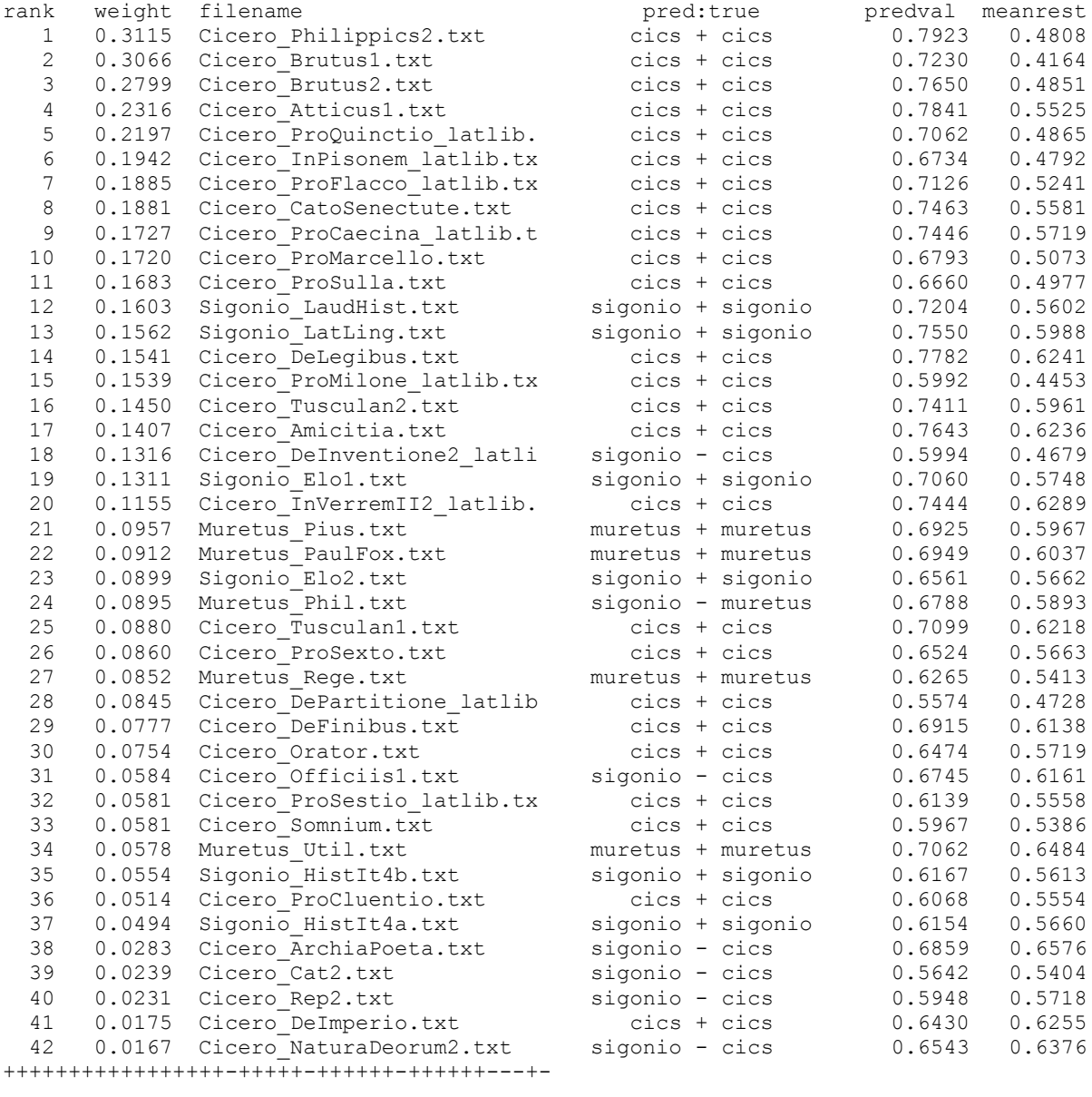

Confusion matrix :

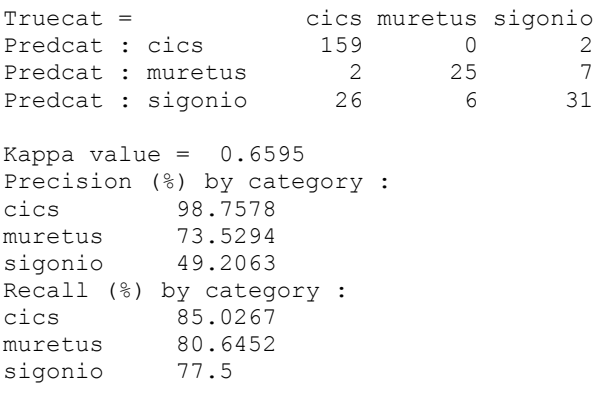

```
cases = 258cases with unseen category labels = 0
hits = 215percent hits = 83.33
proportional reduction in error = 0.5314
relative mean pseudo-entropy gain = 0.1034
mean pseudo-spherical score = 0.6441
marginal gain = 0.9174
gapscore = 0.9092
==== Holdout trial :
rank weight filename measure pred:true predval meanrest
 1 0.1472 Cicero_Philippics7.txt cics + cics 0.6350 0.4878
 2 0.1458 EpistulaOct.txt cics ? fake 0.5916 0.4459
 3 0.1297 Muretus_Ingress.txt muretus + muretus 0.6642 0.5345
 4 0.1200 Lauredan_FranVen.txt sigonio ? neolats 0.7536 0.6336
 5 0.0908 Muretus_Laud.txt muretus + muretus 0.7261 0.6353
 6 0.0740 Lauredan_Mant.txt sigonio ? neolats 0.6927 0.6187
 7 0.0586 Sigonio_Dialogo.txt sigonio + sigonio 0.6864 0.6278
 8 0.0558 Cicero_Tusculan4.txt cics + cics 0.6935 0.6377
 9 0.0502 Seneca_Ira1.txt cics ? claslats 0.4870 0.4368
 10 0.0457 ConsolA.txt muretus ? cons 0.6425 0.5968
 11 0.0421 Seneca_Prov.txt muretus ? claslats 0.5401 0.4980
 12 0.0418 Seneca_Otio.txt sigonio ? claslats 0.5546 0.5128
 13 0.0413 RhetHerr.txt cics ? fake 0.4671 0.4258
 14 0.0395 Seneca_Brevit.txt cics ? claslats 0.6248 0.5853
 15 0.0363 Seneca_Cons.txt muretus ? claslats 0.6000 0.5638
 16 0.0318 ConsolB.txt muretus ? cons 0.6682 0.6363
 17 0.0199 Abelard_HistCalamitatum_la sigonio ? neolats 0.5482 0.5282
 18 0.0181 Heloise_Epistola_latlib.tx muretus ? neolats 0.5242 0.5061
+?+?+?++??????????
Confusion matrix :
Truecat = cics claslats cons fake muretus neolats sigonio
Predcat : cics 2 \t 2 \t 0 \t 2 \t 0 \t 0 \t 0Predcat : claslats 0 \t 0 \t 0 \t 0 \t 0 \t 0Predcat : cons 0 0 0 0 0 0 0
Predcat : fake 0 0 0 0 0 0 0
Predcat : muretus 10 2 2 1 1 0Predcat : neolats 0 0 0 0 0 0 0
Predcat : sigonio 0 \t 1 \t 0 \t 0 \t 0 \t 3 \t 1Kappa value = 1.0Precision (%) by category :
cics 33.3333
muretus 28.5714<br>sigonio 20.0
sigonio
Recall (%) by category :
cics 100.0
claslats 0.0
cons 0.0
fake 0.0
muretus 100.0
neolats 0.0
sigonio 100.0
cases = 18
cases with unseen category labels = 13
cases with known category labels = 5
[results below, till '*', only apply to these 5 cases]
hits = 5percent hits = 100.0
proportional reduction in error = 1.0
relative mean pseudo-entropy gain = 0.0925
mean pseudo-spherical score = 0.6369
```

```
Page 12 of 30
```
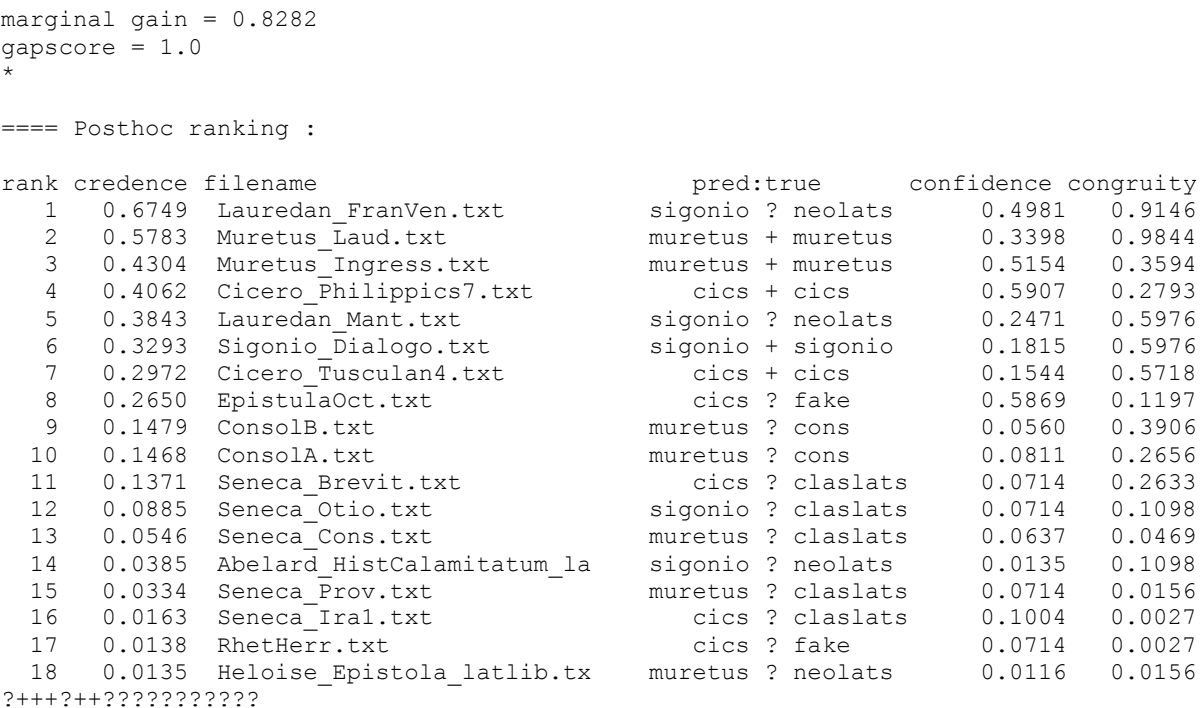

The first few lines of this output simply echo some of the more important parameter settings from the input parameter file (cicsvocs.txt on the distribution). The rest of the output can be divided into three sections, delimited by the lines

==== Subsampling trial : ==== Holdout trial : ==== Posthoc ranking :

which mark results from the three phases of the program.

The first block (after a few header lines for identification purposes) displays the results of the subsampling trial. This takes the training corpus identified by trainmet and repeatedly splits it into 2 portions of size N and M. M is the rounded square root of the total number of texts in the training corpus and N is that total minus M, e.g. with 42 training files N will equal 36 and M will be 6. In each cycle, M texts will be picked at random and a 'model' formed on the remaining N cases. Then that model will be used to predict the categories of each of the M texts absent from the model-building procedure and the results recorded. This subsampling process continues until the total number of predictions made is at least 255. In the example above, that resulted in a total of 258 decisions. Only the first 42 of these are listed in detail, since there are only 42 individual files, but the confusion matrix and summary evaluation data is based on all 258 decisions.

Note that these 42 cases have been sorted in descending order of the column labelled "weight". This value is computed by simply taking the maximum model-match score and subtracting from it the arithmetic mean of all the other matching scores. The higher this value the more clearly the predicted category's matching score exceeds that of the other categories. Thus items near the top of this list should indicate more confident decisions than those near the bottom, and we would expect more correct answers (marked with '+') near the top and more incorrect decisions (marked with '-') near the bottom.

The line +++++++++++++++++-+++++-++++++-++++++---+- that ends this list is just a string of these markers concatenated in order left to right from higher to lower. As expected, plus signs are more frequent towards the left side.

If there is a testmeta file, as there is in the above example, the next 2 blocks apply the models created from the training data to the holdout sample in 2 subtly different ways -- first as individual cases, i.e. just as in the subsampling phase, next with reference to the subsampling results as a whole, i.e. by trying to assess the extremity of each score in comparison with the scores obtained in phase 1. See next section....

### **Phase 5 : Interpreting the Output**

In step (a) the program makes 258 decisions. It computes a matching score between each text and the category models (ensuring by subsampling that each case's data is excluded from its own category model) and, since the true category is known, considers the decision a success if the highest matching score is that of the true category.

At the foot of the subsampling block are evaluative statistics, not just raw success percentage, but a summary of the categorical decisions including a complete confusion matrix, which allows computation of recall and precision in each category.

There are also several other measures designed to assess the quality of the classification process. The Kappa value is Cohen's *kappa*, a multi-class index of agreement, computed according to the formula given in Siegel & Castellan (1988). There is also a proportional reduction in error measure, indicating how much the error rate is less than guessing based on the frequencies in each category.

The above measures are based on discrete outcomes, i.e. the integer number of correct or incorrect decisions. Some continuous indices are also printed. Arguably, these are more sensitive than measures based on whole numbers, as they are influenced by how much the correct category is rated above or below the other categories. The relative reduction in entropy and "spherical score" strictly only apply when the matching scores given to each category are intended as probabilities, thus only with docalib maws among the supplied modules. However, rather than suppress them, the program makes an attempt to convert similarities to probabilities and attaches the prefix "pseudo-" to the entropy gain and spherical score. The latter is computed as  $p_c / \sqrt{\Sigma(p_i \wedge 2)}$  where  $p_i$  is the probability or pseudo-probability of each category and  $p_c$  is the probability or pseudo-probability of the correct category.

More robust measures are "marginal gain" and "gapscore". Marginal gain is computed as goodgaps / allgaps where goodgaps is the sum of the differences between the similarity score of the system's chosen category and the mean similarities of the non-chosen categories in those cases where it was correct, and allgaps is the sum of these differences for all cases. Gapscore is intended as a parametric analogue of the proportional reduction in error statistic. The system records three values for each decision, the maximum similarity score, the mean similarity score and the similarity score assigned to the correct category. These are summed over all decisions as maxsum, meansum and truesum. Gapscore is then computed as

gapscore = (truesum - meansum) / ((maxsum - meansum)+tiny),

where tiny is 10 to the power of -16, just to avoid division by zero in degenerate cases such as when all scores are equal. A score of 1.0 will be attained if maxsum equals truesum, which happens if the system always assigns highest similarity to the correct category.

The next block, beginning "====Holdout trial :", does essentially the same with the holdout sample, if one has been given. The confusion matrix may contain columns for categories not present in the training data, as in this case, where we have several 'distractors'. The program cannot determine

whether it made a right or wrong decision in such cases, so they are marked with a question mark ("?"). Thus the line at the foot of this list of results

+?+?+?++??????????

indicates that the program could only make five definite decisions -- all correct as it happens and all in the left-hand half. (Would you expect me to pick a poor example?)

The third block, beginning "====Posthoc ranking :", is in my view the most interesting, but needs to be treated with caution. To illustrate, consider the results in this holdout sample, reproduced below.

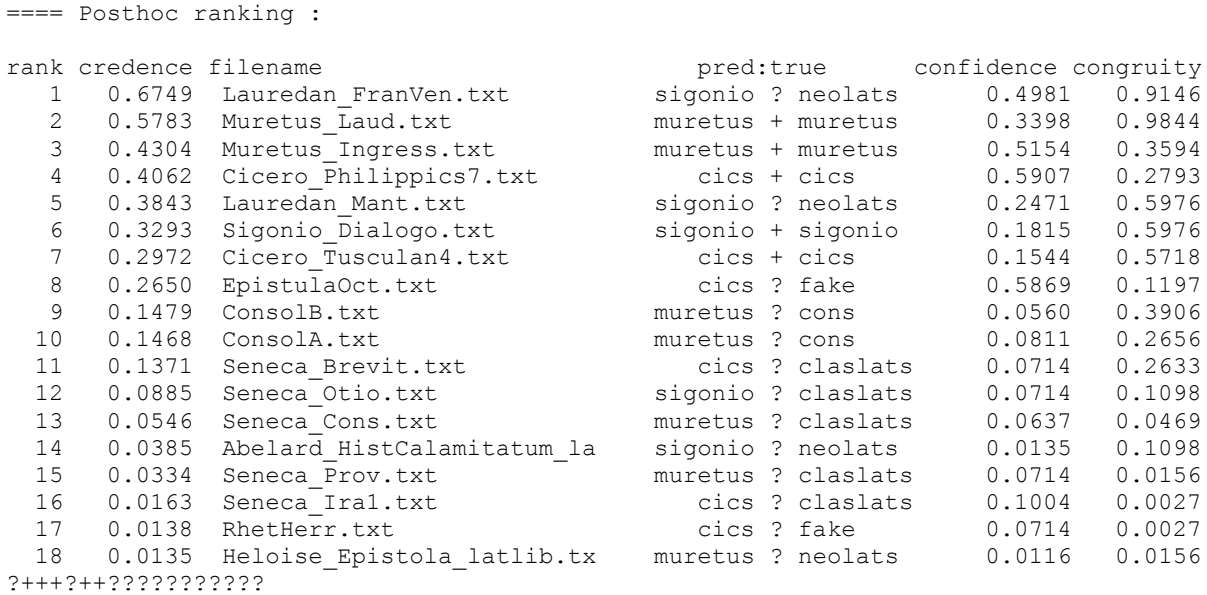

Here we have results from 18 cases unseen in the training phase, of which 11 are distractors, five are of known authorship and 2 (ConsolA and ConsolB) are the first and second halves of the purported *Consolatio Ciceronis* -- the item whose questioned authorship motivated the collection of all this data.

The listing ranks the program's holdout decisions from most to least credible. The upper half includes all five correct assignments and four distractors. The lower half contains no correct answers, just nine distractors.

This output addresses the very real problem of documents from outside the known training categories. The listing is ordered by a quantity labelled "credence". This is simply the geometric mean of the last two numbers in each line, labelled "confidence" and "congruity". Confidence is derived from the preceding subsampling phase. To be specific, if W is the number of correct decisions with lower difference scores (labelled "weight" in the output listing) during the subsampling phase and L is the number of incorrect decisions with lower difference scores during that phase, then "confidence" is  $(W+L/2+0.5) / (S+1)$ , where S is the number of subsampling trials. Congruity is computed as  $(0.5 + B) / (S+1)$ , where B is the number of cases during the S subsampling trials in which items of the class selected had a lower similarity score to their own class model than that of the present instance. Thus congruity uses the randomized trials to estimate the empirical strength of similarity of the present case to its assigned category, while confidence estimates how the gap between the chosen category and the rest compares with those encountered during those trials.

This is an important aspect of the software. In text-classification, as with all kinds of classification, the problem of never-before-seen categories can loom large. (See, for instance, Eder, 2013.) Like

most trainable classifiers, Toccata always picks the most likely category from those it has encountered in training, but the most likely may not be very likely; and accurately estimating just how likely, in a completely open set, is actually impossible. The confidence and congruity scores give useful information in this regard. For example, all the bottom half (9 decisions) have both confidence and congruity scores less than 0.5, and none is correct. (We know that Muretus didn't write the *Consolatio*.) The list is shown in descending order. Satisfyingly, all the correct answers come in the upper half.

Incidentally, two of the queried decisions in the top half of this list, at ranks 1 and 5, are cases in which the program categorized texts by Lauredanus as being by Sigonio. Lauredanus, pen name of Bernardino de Loredan, was Carlo Sigonio's student. In other words the system confused the pupil with his teacher. Given that it had no training examples of Lauredanus, this would seem a near-miss rather than an outright mistake.

There is no absolute answer to the "none-of-the-above" problem, but these indications should be helpful to the human user, who will normally be using this sort of program in an exploratory context. Ultimately it will always be a matter of human judgement. My hope is that toccata can assist such judgements.

This is well illustrated by the following posthoc listing of the holdout data from the sonnets sample.

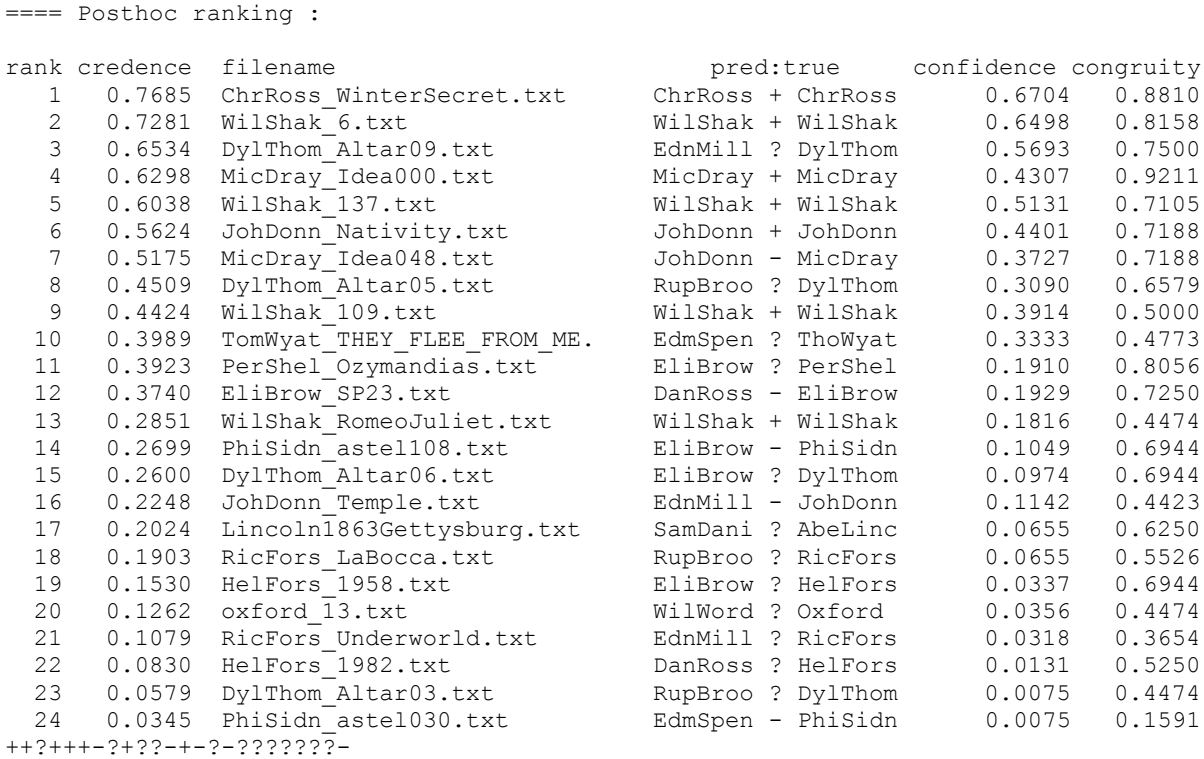

In this sample only half, 12 out of 24, of the texts come from the 14 categories in the training data. The other 12 are "distractors". Ranking by "credence" has done the job it is meant to do. In the upper half of the listing are 6 correct answers, 4 distractors and 2 mistakes; the lower half contains 1 correct answer, 8 distractors and 3 mistakes.

A graph, plotting these items in the dimensions of congruity and confidence, gives a visual impression of this result. In this plot correct decisions are coloured green, mistakes black and distractors red.

Sonnets holdout sample, MAWS method.

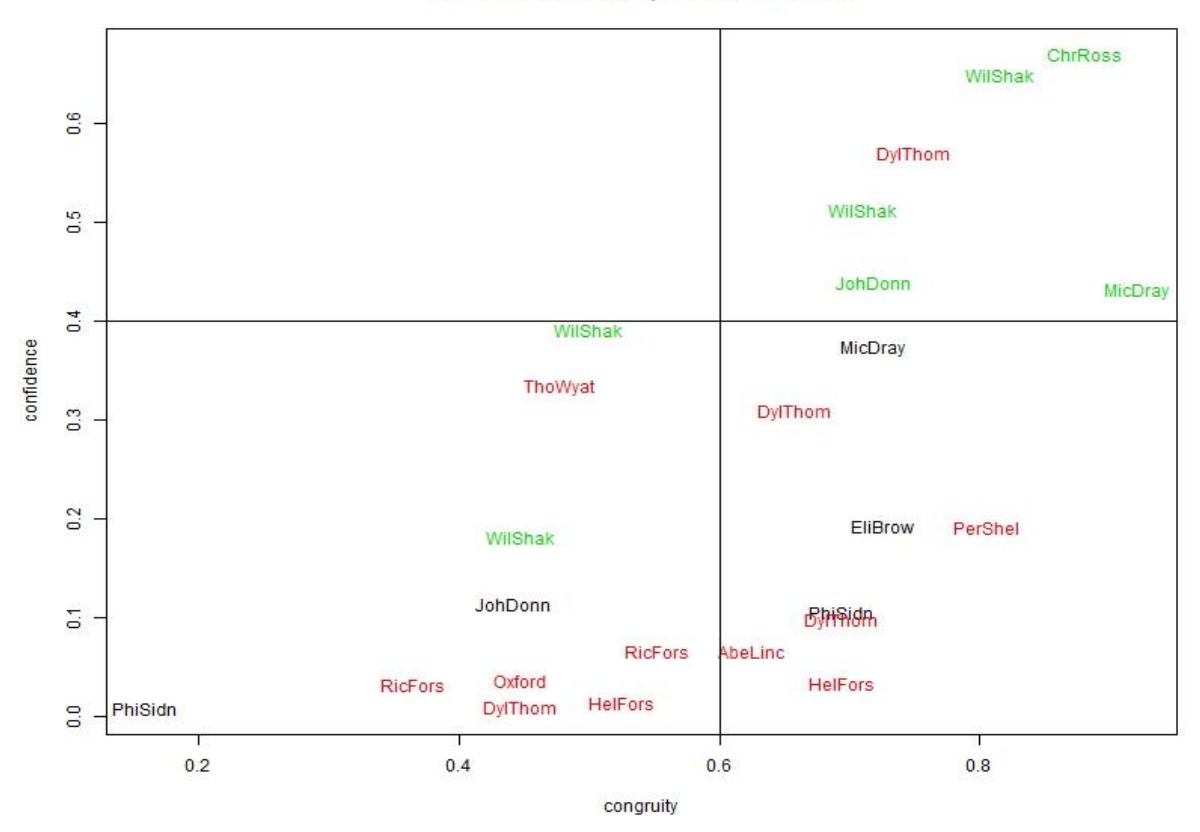

The upper right quadrant contains five correct decisions and one distractor. The lower left quadrant contains two correct decisions two mistakes and six distractors. In this example, confidence appears to be more informative than congruity, though this isn't always true.

Given that the median length of these texts is less than 120 words, that chance success would be 1 in 14, and that the training data for each known author consists of only about 1600 words, the system has done well to place 6 of the 7 correct answers in the upper half of its ranking and 8 of the 12 distractors in the lower half.

Mosteller and Wallace in 1964 faced a situation in which the true author had to be one of Hamilton or Madison, but this kind of problem, with a small finite set of known candidate authors, is quite a rare luxury. More realistically, there is always some degree of uncertainty about whether the putative list of candidates does indeed include the true author. The possibility of joint authorship raises essentially the same issue. For instance, it is conceivable that Lauredanus assisted Sigonio in composing the 1583 *Consolatio*, in which case we wouldn't expect it to be very similar to works written by Sigonio alone.

In some situations, a decision-maker is free to give "none of the above" as a response, in which case the posthoc ranking is genuinely valuable, since it allows dubious decisions to be avoided. However if a firm decision must be made in every case, then this doesn't help. (For fuller discussion of this issue, see Eder (2013).)

#### **There's more ....**

Running toccata9.py will produce a number of output files. The main listing (normally with base name ending "\_list") is what has just been discussed. Two others will by default have base names ending with "\_dump", "\_mods". There will also be a file, simply called toccata.txt by default, with information of the system's parameter settings.

The \_dump file is a tab-delimited .dat file intended to be imported into R for various statistical analyses. (It could also be imported into Excel, Minitab, SPSS et cetera.) To illustrate the format, the first five lines of the \_dump file fedsvocs\_dump.dat, which was produced by running toccata on the Federalist data, are listed below.

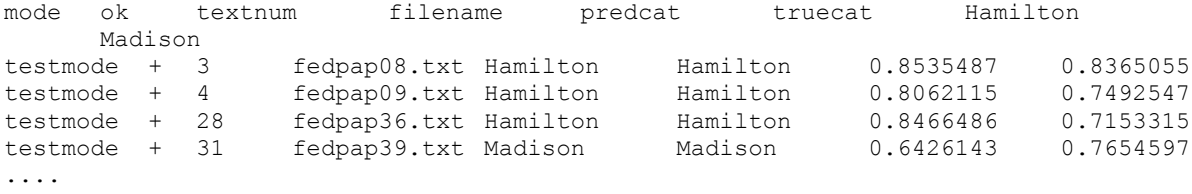

Essentially this file contains the results from all phases of the program (subsampling always, as well as holdout and posthoc, if a testmeta file is given) in a rectangular format that is acceptable to many statistical packages. The idea is that it allows further analyses, &/or graphical displays.

Additionally, if a holdout sample is given, the program will produce a file of the same name as the dump file, with posthoc appended. This contains a tab-delimited version of the posthoc ranking, suitable for export to R and similar packages.

#### **And still more ....**

As well as the dump file, toccata9.py will produce a mods output file. This contains the models generated from the whole training corpus, i.e. the models used to classify texts in the holdout and posthoc phases. Different methods will have models with different structures, so models from the four supplied libraries don't look the same. Yours, if you write a library module, will doubtless be different again. So there is no general guide to interpreting such models. Nevertheless, they usually will contain useful information. For instance, the model produced by running the docalib maws.py library on the federalist corpus is, in effect, a keyword listing. Its first 7 entries are listed below.

```
classes = 2
docs = 64, 64vocsize = 96
48
id toks2get=48 multivox=2
multivox 2
slug 2.0
toks2get 48
toksort 1
docfreq 63
hibayes [0.37037037037037035, 0.8888888888888888]
highvals [18, 14]
id 42
item on
lobayes [0.6296296296296297, 0.1111111111111111]
lowvals [32, 0]
midrate 0.0038
newquay 0.2593
docfreq 60
hibayes [0.6296296296296297, 0.1111111111111111]
highvals [32, 0]
id 60
item there
```
lobayes [0.37037037037037035, 0.8888888888888888] lowvals [18, 14] midrate 0.0025 newquay 0.2593 docfreq 53 hibayes [0.6296296296296297, 0.1111111111111111] highvals [32, 0] id 93 item upon lobayes [0.37037037037037035, 0.8888888888888888] lowvals [18, 14] midrate 0.0025 newquay 0.2593 docfreq 64 hibayes [0.6111111111111112, 0.16666666666666666] highvals [31, 1]  $id \t1$ item to lobayes [0.3888888888888889, 0.8333333333333334] lowvals [19, 13] midrate 0.0386 newquay 0.2222 docfreq 64 hibayes [0.6111111111111112, 0.16666666666666666] highvals [0.0111<br>highvals [31, 1] id 11 item at lobayes [0.3888888888888889, 0.8333333333333334] lowvals [19, 13] midrate 0.0028 newquay 0.2222 docfreq 64 hibayes [0.388888888888889, 0.833333333333333334] highvals [19, 13] id 22 item and lobayes [0.6111111111111112, 0.16666666666666666] lowvals [31, 1] midrate 0.0245 newquay 0.2222 docfreq 64 hibayes [0.4074074074074074, 0.77777777777777777778] highvals [20, 12] id 9 item by lobayes [0.5925925925925926, 0.2222222222222222] lowvals [30, 2] midrate 0.0081 newquay 0.1852

This shows that the highest-ranked, most discriminatory, words for these 2 authors are: *on, there, upon, to, at, and & by.* If we look at the information associated with "to", we find that 31 of Hamilton's papers used "to" at a higher rate than the median for all 64 papers (3.86%) while in only 1 of Madison's 14 undisputed papers was "to" used with more than this relative frequency. If somebody writes and asks me to explain this in more detail, I might possibly agree.

It remains to point out that the toccata.txt file contains a list of all the program parameters and their values. Normally there is no need to look at this, but if a trial gives strange results it is sometimes useful to have a record of program settings.

Finally, is perhaps worth noting that using the same metafile as both trainmet and testmeta can sometimes be useful. From a strict classification point of view this is a kind of cheating, but the resulting holdout and posthoc listings may be informative. In effect they rank the texts by typicality. Thus they can be used to identify texts that are typical of their class (ranked near the top of the list) and those that are anomalous (ranked near the bottom) -- at least within the universe of discourse defined by the corpus as a whole.

# **References**

Burrows, J.F. (1992). Not unless you ask nicely: the interpretive nexus between analysis and information. *Literary & Linguistic Computing*, 7(2), 91-109.

Burrows, J.F. (2002). 'Delta': a measure of stylistic difference and a guide to likely authorship. *Literary & Linguistic Computing*, 17(3), 267-287.

Eder, M. (2013). Bootstrapping Delta: a safety net in open-set authorship attribution. *[Digital](http://dh2013.unl.edu/abstracts/)  [Humanities 2013: Conference Abstracts](http://dh2013.unl.edu/abstracts/)*. Lincoln: University of Nebraska-Lincoln, 169-72.

Forsyth, R.S. (1995). *Stylistic Structures: a Computational Approach to Text Classification*. Unpublished Doctoral Thesis, Faculty of Science, University of Nottingham. <http://www.richardsandesforsyth.net/doctoral.html>

Forsyth, R.S., Holmes, D.I. & Tse, E.K. (1999). Cicero, Sigonio, and Burrows: investigating the authenticity of the "Consolatio". *Literary & Linguistic Computing,* 14(3), 1-26.

Holmes, D.I. & Forsyth, R.S. (1995). The 'Federalist' revisited: new directions in authorship attribution. *Literary & Linguistic Computing*, 10(2), 111-127.

Mosteller, F. & Wallace, D.L. (1984). *Applied Bayesian and Classical Inference: the Case of the Federalist Papers*. New York: Springer-Verlag. [First edition, 1964.]

Siegel, S. & Castellan, N.J. (1988). *Nonparametric Statistics for the Behavioural Sciences*. New York: McGraw-Hill.

#### **Appendix 1 : Metafiles**

A metafile is a kind of data dictionary. It specifies which text files to work on, and may link associated data with each file. The main point is that metafiles can be read into a spreadsheet program such as Excel, modified, then written back out again to guide further processing (without necessarily rearranging a large collection of documents on disc). Another point to note is that all the software described herein assumes that the first 2 columns of a metafile are called "prepath" and "filename" and contain the file path then the file name. Columns within a metafile are delimited by the horizontal tab character. The toccata9.py program also needs a third column, called "doctype" by default.

The first line of a metafile is treated as a header, giving column names.

As an example, the Federalist training metafile (c:\toccata\samples\feds\mets\fed1.txt) is listed below.

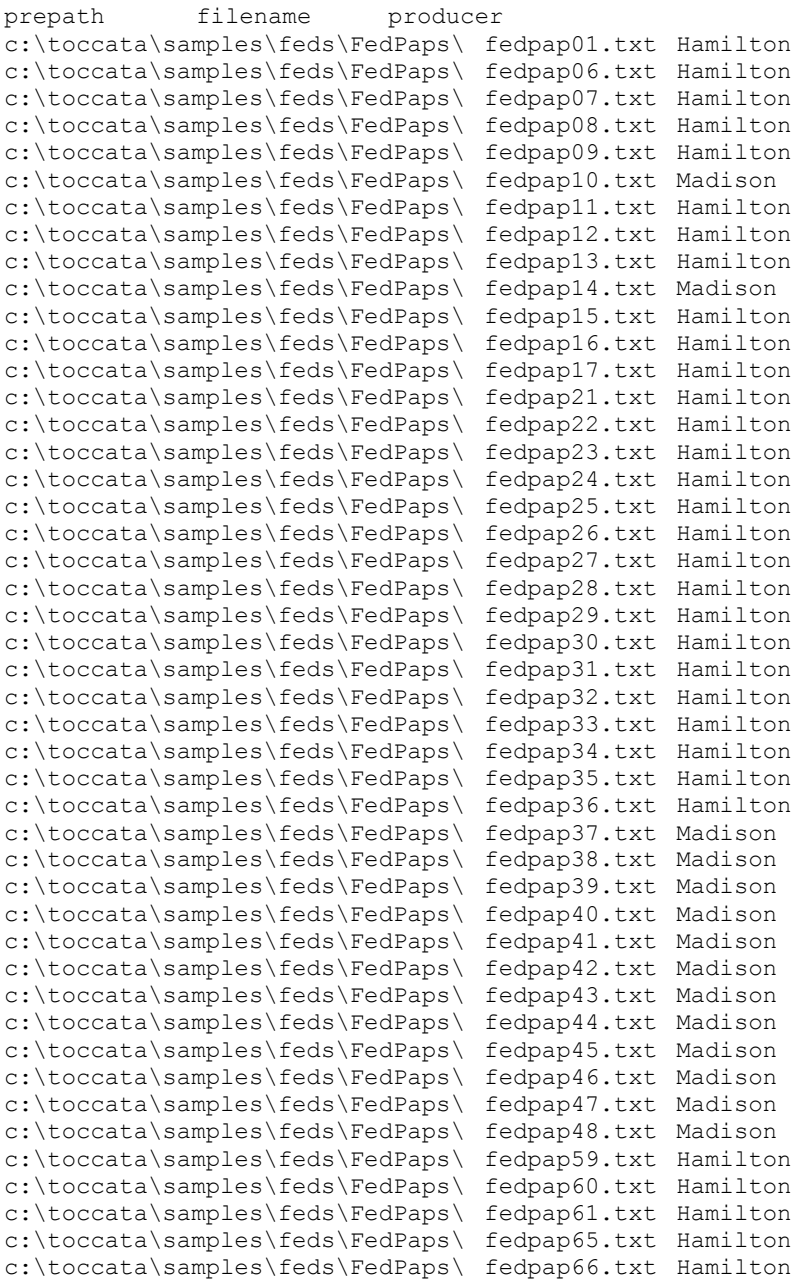

```
c:\toccata\samples\feds\FedPaps\ fedpap67.txt Hamilton
c:\toccata\samples\feds\FedPaps\ fedpap68.txt Hamilton
c:\toccata\samples\feds\FedPaps\ fedpap70.txt Hamilton
c:\toccata\samples\feds\FedPaps\ fedpap71.txt Hamilton
c:\toccata\samples\feds\FedPaps\ fedpap72.txt Hamilton
c:\toccata\samples\feds\FedPaps\ fedpap73.txt Hamilton
c:\toccata\samples\feds\FedPaps\ fedpap74.txt Hamilton
c:\toccata\samples\feds\FedPaps\ fedpap75.txt Hamilton
c:\toccata\samples\feds\FedPaps\ fedpap76.txt Hamilton
c:\toccata\samples\feds\FedPaps\ fedpap77.txt Hamilton
c:\toccata\samples\feds\FedPaps\ fedpap78.txt Hamilton
c:\toccata\samples\feds\FedPaps\ fedpap79.txt Hamilton
c:\toccata\samples\feds\FedPaps\ fedpap80.txt Hamilton
c:\toccata\samples\feds\FedPaps\ fedpap81.txt Hamilton
c:\toccata\samples\feds\FedPaps\ fedpap82.txt Hamilton
c:\toccata\samples\feds\FedPaps\ fedpap83.txt Hamilton
c:\toccata\samples\feds\FedPaps\ fedpap84.txt Hamilton
c:\toccata\samples\feds\FedPaps\ fedpap85.txt Hamilton
```
Here the category-column is called "producer" rather than "doctype", which would entail putting a line

targvar producer

into any parameter file using this metafile. (See Appendix 2.)

For this dataset, the corresponding holdout metafile (toccata\samples\feds\mets\holdout1.txt) is shown below. This contains works by some contemporaries as well as Hamilton and Madison. It also includes the disputed essays, coded as "Mad?".

```
prepath filename producer
c:\toccata\samples\feds\holdout\ Ham1787PlanGovt.txt Hamilton
c:\toccata\samples\feds\holdout\ Ham1790PublicCredit.txt Hamilton
c:\toccata\samples\feds\holdout\ Ham1791ManuRept.txt Hamilton
c:\toccata\samples\feds\holdout\ Jeff1801.txt Jefferson
c:\toccata\samples\feds\holdout\ Lincoln1863Gettysburg.txt Lincoln
c:\toccata\samples\feds\holdout\ Mad1785.txt Madison
c:\toccata\samples\feds\holdout\ Madison_BillofRights_1789.txt Madison
c:\toccata\samples\feds\holdout\ Mad1809.txt Madison
c:\toccata\samples\feds\holdout\ Mad18151205.txt Madison
c:\toccata\samples\feds\holdout\ fedpap04.txt JJay
c:\toccata\samples\feds\holdout\ fedpap18.txt both
c:\toccata\samples\feds\holdout\ fedpap19.txt both
c:\toccata\samples\feds\holdout\ fedpap20.txt both
c:\toccata\samples\feds\holdout\ fedpap49.txt Mad?
c:\toccata\samples\feds\holdout\ fedpap50.txt Mad?
c:\toccata\samples\feds\holdout\ fedpap51.txt Mad?
c:\toccata\samples\feds\holdout\ fedpap52.txt Mad?
c:\toccata\samples\feds\holdout\ fedpap53.txt Mad?
c:\toccata\samples\feds\holdout\ fedpap54.txt Mad?
c:\toccata\samples\feds\holdout\ fedpap55.txt Mad?
c:\toccata\samples\feds\holdout\ fedpap56.txt Mad?
c:\toccata\samples\feds\holdout\ fedpap57.txt Mad?
c:\toccata\samples\feds\holdout\ fedpap58.txt Mad?
c:\toccata\samples\feds\holdout\ fedpap62.txt Mad?
c:\toccata\samples\feds\holdout\ fedpap63.txt Mad?
c:\toccata\samples\feds\holdout\ fedpap64.txt JJay
c:\toccata\samples\feds\holdout\ fedpap69.txt Hamilton
c:\toccata\samples\feds\holdout\ fedpap70b.txt Hamilton
c:\toccata\samples\feds\holdout\ sou1811.txt Madison
c:\toccata\samples\feds\holdout\ PaineT_AgrarianJustice.txt TomPaine
```
Of course, the point of metafiles is that they can be edited, so there is no need to stick to this particular selection.

#### **minimet4.py**

The easiest way to create an initial metafile is using the metaget.py file, described above under the heading "Phase 1". However, this uses the Tkinter library which seems to be sensitive to the exact version of Python 3 in use; so in case that doesn't work properly on your computer, I have left the more basic program minimet4.py in the distribution.

For example, to create a metafile for all the Federalist papers, the following parameter file could be supplied to minimet4.py.

```
comment initial Federalist metafile :
jobname fed0
corpath c:\toccata\samples\feds\FedPaps\
metazero c:\toccata\samples\feds\mets\fedzero.txt
targname producer
targval Hamilton
```
Briefly, corpath tells the program where the text files are located; metazero specifies the metafile to be created and where to place it; and targval gives the value to be put in the targname column. (More on parameter files below, in Appendix 2.) Running minimet4.py with this parameter file (fed0.txt) would give the following output on screen.

```
C:\toccata\p3\minimet4.py 4.2 Thu Nov 28 16:06:37 2013
command-line args. = 1
prepath : C:\toccata\p3
working folder: C:\toccata\p3
script usage: python C:\toccata\p3\minimet4.py <parafile>
please give parameter file name : fed0
Paths to search for parameter file :
['C:\\toccata\\parapath', 'C:\\toccata\\p3', '..', '.', 
'C:\\Users\\Richard\\parapath', 'C:\\Users\\Richard']
fed0 
trying to open : C:\toccata\parapath\fed0.txt
C:\toccata\parapath\fed0.txt opened for reading.
c:\toccata\samples\feds\mets
85 files read.
85 items written.
Output listing on : ..\op\minimeta.txt
Results dumped onto: c:\toccata\samples\feds\mets\fedzero.txt 
C:\toccata\p3\minimet4.py done on Thu Nov 28 16:06:39 2013
after 0.25 seconds.
```
This would cause a metafile (fedzero.txt) to be placed on the c:\toccata\samples\feds\mets\ folder. The first five lines of this file are listed below.

```
prepath filename producer
c:\toccata\samples\feds\FedPaps\ fedpap01.txt Hamilton
c:\toccata\samples\feds\FedPaps\ fedpap02.txt Hamilton
c:\toccata\samples\feds\FedPaps\ fedpap03.txt Hamilton
c:\toccata\samples\feds\FedPaps\ fedpap04.txt Hamilton
....
```
You would have to edit this particular file, since it assigns all 85 texts to Hamilton, the majority author. However, a corrected metafile exists already (fed1.txt) so that isn't necessary in practice. (If you are interested in exploring the case of the Federalist papers, a spreadsheet is provided (c:\toccata\samples\feds\metadat\fedcats.xls) that gives the categories of each of the 85 papers.)

# **Appendix 2 : Parameter Files**

Parameters used by **toccata9**.py. Note that misspelt parameters are silently ignored!

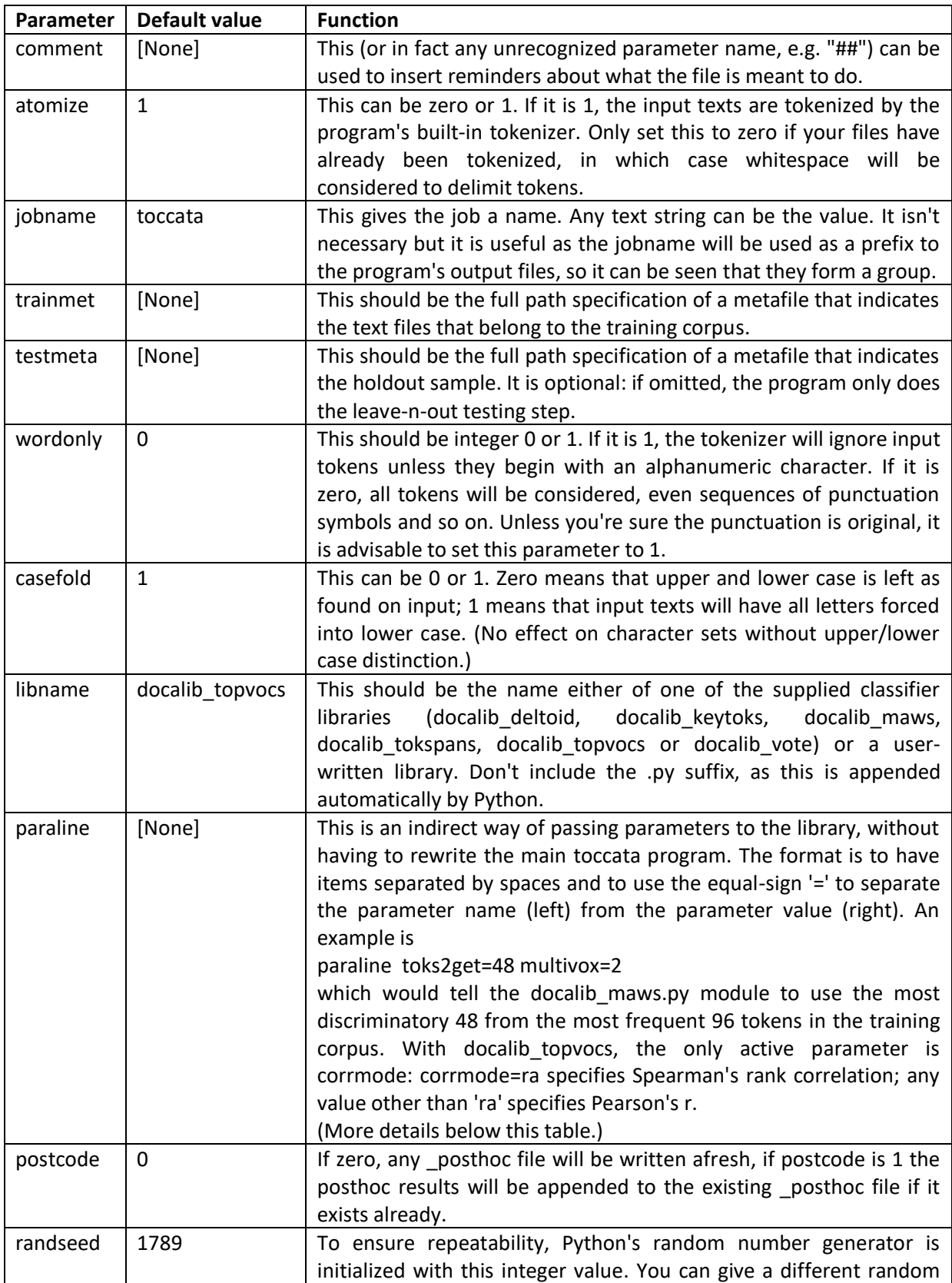

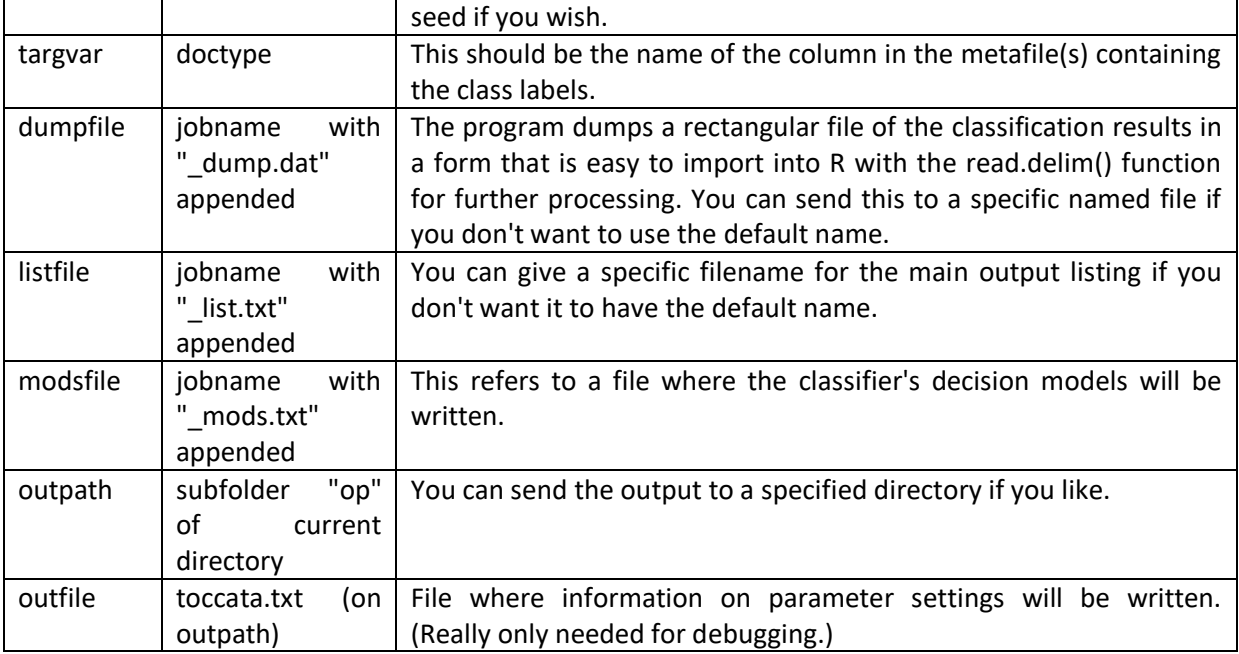

# **Library parameters given using paraline**

Each prewritten library has a small number of internal parameters that can be set to non-standard values using Toccata's paraline parameter. It is important to note that resetting these values is optional. I have experimented to find sensible defaults, so the programs should work well without using paraline to alter the default settings. However, I know that users like to experiment, so brief descriptions are given below of how to change these values.

#### **\_deltoid**

Here the only paraline parameter is topterms, which gives the number of (word-) tokens from the top of the ranked frequency list to employ as marker variables. For example,

#### paraline topterms=100

would cause the system to use the most frequent 100 words in the training corpus. If this parameter is absent, or outside the range 8 to 1024, the program will use the square root of the overall vocabulary size, which is usually a reasonable choice.

#### **\_keytoks**

This has 2 adjustable parameters, snipsize and topkeys. For example,

paraline snipsize=256 topkeys=64

would tell the system to use snippets of size 256 tokens in its initial frequency/pervasiveness calculations, and keep the most 64 distinctive positive and negative keys (i.e. up to 128 tokens altogether) from each category as marker variables. Default snipsize is 115, the size of Shakespeare's 18th sonnet. If topkeys is not given or is outside the range 8 to 256, the square root of the overall vocabulary size is used.

#### **\_maws**

This library has 2 adjustable parameters, toks2get and multivox. For example,

paraline toks2get=200 multivox=2

would instruct the system to pick the 400 (200 times 2) most frequent words (by document frequency) when building a model but retain only the 200 with the most apparent discriminatory effect, as measured by the variation in their above/below median usage rates across the text categories -- which can be regarded as a kind of keyness. Default values are toks2get=144 multivox=1.618034.

#### **\_tokspans**

This module uses parameters snipsize (default 144) as in docalib\_keytoks, as well as spansize (default 3), spanmode (default 1) and topvocs (defaulting to the rounded square root of the vocabulary size if not given or outside the range 2 to 256). It also has a parameter spanmode (default 1). If spanmode is set to zero, the spans used will be treated as sets rather than tuples. This means that order is ignored, so that, for instance "of the" is not distinguished from "the of". When spanmode is zero, tokens within a span will be listed in alphabetic order on output, though this doesn't affect how they match.

#### **\_topvocs**

The only adjustable parameter for this library is corrmode, which specifies which type of correlation to use. For example,

#### paraline corrmode=pm

would cause the system to use Pearson's product-moment correlation in its similarity calculations. The default is equivalent to corrmode=ra, which causes the system to employ Spearman's rank correlation coefficient. In fact, any value other than "ra" (or absence of this parameter) will cause the system to use Pearson's correlation. However, quite extensive testing suggests that rank correlation (the default) normally works better.

#### **\_vote**

This module does have a couple of parameters, flatfrex and rootfrex, but I believe they are best left as initialized by the software. They will probably disappear if there is an upgrade.

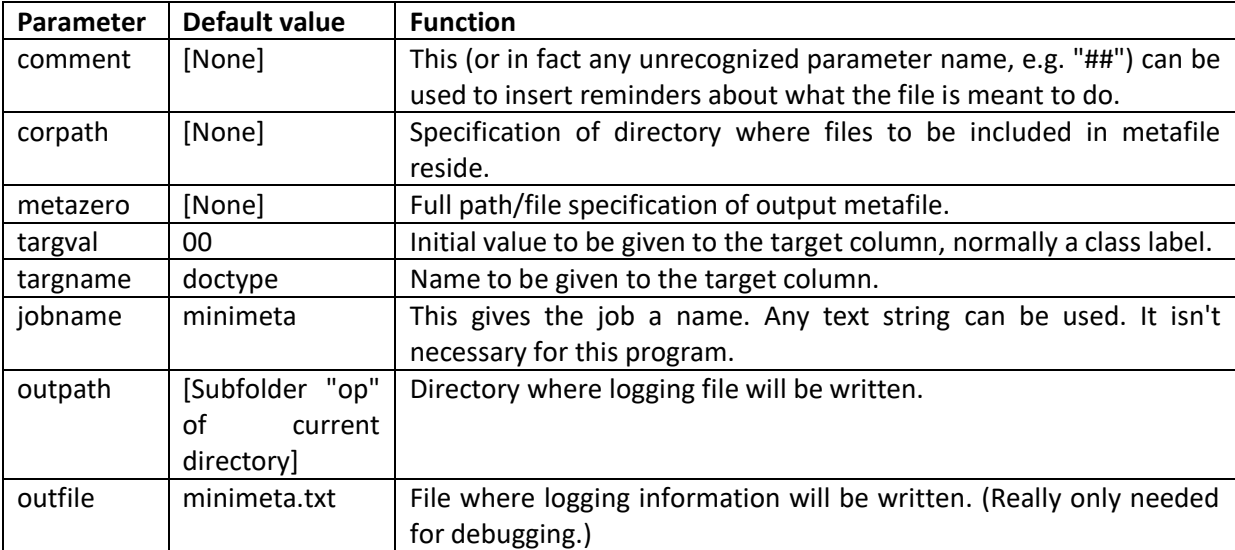

Parameters used by **minimet4**.py.

#### **Appendix 3 : Sample Screen Output**

Below is roughly what you should expect to see on screen when running toccata9.py, in this case from the command prompt.

```
C:\2017>python c:\toccata\p3\toccata9.py
C:\toccata\p3\toccata9.py 9.2 Mon Apr 24 12:42:22 2017
command-line args. = 1
prepath : c:\toccata\p3
working folder: C:\2017
script usage: python C:\toccata\p3\toccata9.py <parafile>
please give parameter file name : magskeys
Paths to search for parameter file :
['C:\\toccata\\parapath', 'C:\\toccata\\p3', '..', '.', 'C:\\Users\\Richard.lounge-
pc\\parapath', 'C:\\Users\\Richard.lounge-pc', 'C:\2017']
 magskeys 
trying to open : C:\toccata\parapath\magskeys.txt
C:\toccata\parapath\magskeys.txt opened for reading.
?? Possible problem: no training file specified.
Using metafile c:\toccata\samples\mags\metadat\mag1.txt instead.
['prepath', 'filename', 'doctype']
144
target column name : doctype @ 2
Text types : {'maclearn', 'litling'}
Text-classifier s/w successfully loaded from library :
<module 'docalib_keytoks' from 'C:\\toccata\\p3\\docalib_keytoks.py'>
[Expected to contain definition of class Docadat]
Number of texts = 144
Number of tokens= 41501
Longest = 516 tokens.
Mean size = 288.2Median size = 277.0
Smallest = 127litling 75 21110
maclearn 69 20391
reference category : litling
total characters = 267478
snipsize = 115
Number of snippets = 343
255
1 12
2 24
3 36
4 48
.... [several similar lines omitted to save space] ....
18 216
19 228
20 240
21 252
22 264
unused test cases : []
264 trials.
Confusion matrix :
Truecat = litling maclearn<br>Predcat : litling 131 0
Predcat : litling 131 0<br>Predcat : maclearn 0 133
Predcat : maclearn 0
Kappa value = 1.0Precision (%) by category :<br>litling 100.0
litling
maclearn 100.0
Recall (%) by category :
litling 100.0<br>maclearn 100.0
maclearn
```

```
cases = 264
cases with unseen category labels = 0
hits = 264percent hits = 100.0
proportional reduction in error = 1.0
relative mean pseudo-entropy gain = 0.2618
mean pseudo-spherical score = 0.8292
marginal gain = 1.0
gapscore = 1.0Main output listed on : C:\toccata\op\mags list.txt
Parameter settings on : C:\toccata\op\toccata.txt
Export info dumped on : C:\toccata\op\mags_dump.dat
C:\toccata\p3\toccata9.py done on Mon Apr 24 12:42:48 2017
after 4.32817 seconds.
```
It's nice to have an example of 100% correct classifications. Although these texts are short (median length 277 word tokens) this content-classification task is obviously easier than most realistic authorship problems.

# **Appendix 4 : Writing Your Own Classifier Library**

To supply a bespoke classifier to toccata you will have to provide a Python3 module with a class called Docadat that has at least the class methods listed below. The main program will supply your module with information through an object called paradat, which contains parameter values, and a list called doclist, which contains information derived from the texts. (More details below.)

### def init\_(self,paradat,doclist):

This just creates an object holding the required data and methods. You are advised to copy the version in docalib\_maws to begin with.

# def loadpars (self,paradat,sep1=' ',sep2='='):

This interprets any parameters in paradat.paraline and stores them in self.pars (to avoid having the library alter values in paradat). Again, you might as well just copy this, and edit it to deal with any parameters that your system requires.

# def makemods (self,paradat,doclist):

This should create the category models. (In fact it could be a single unified model, but the calling program still needs it to be called makemods.) In most of the supplied libraries, makemods calls a method called makemod to create a model for each class one at a time. This seems tidy to me, but is not the only way.

# def modprep (self,paradat):

This optional method will be called once, if present, before the subsampling process. The intention is to allow computations (e.g. on the whole training sample in paradat.doclist) which would be wasteful if repeated on every subsample in the subsampling trials. However, it is important not to 'cheat'; that is, information about the whole training set that should be invisible in the test subsets should not become available to the training subsets as a result of this method's operation.

#### def showmods (self,fo=sys.stdout):

This should be able to print a representation of the classification model/models.

# def modsims (self,thisdoc,paradat):

This is the method that actually compares a document (thisdoc) with all category models and returns a matching score. Exactly how it achieves that will vary dependent on the technique implemented. In any case, it will have to return a list of numeric values, as many as there are categories in the training data (in the same order as in paradat.catlist). These are similarities, so the higher the value, the more closely that category matches the document. Estimated probabilities would do fine, though the scores don't have to be probabilities. Nor do they have to be positive. If your technique naturally produces distances, however, you will have to convert them to similarities somehow (e.g. as -d or  $1/(d+1)$ ).

You may well also have to write various internal service methods, depending on how your technique works, but the ones above are the necessary ones.

Yes, I admit it is a bit tricky, but the libraries provided are liberally sprinkled with comments, so it should be possible for an experienced Pythoneer to compose a classifier that will be compatible with the toccata main program. The two major data structures that you need to know about, which toccata9.py supplies to the above Docadat methods are doclist and paradat.

# **doclist**

This is a Python list, whose elements are Sack() objects. Sack is just a generic collection object. You can assume that each doclist element has the following attributes. (Your program can alter these, though that is most inadvisable!)

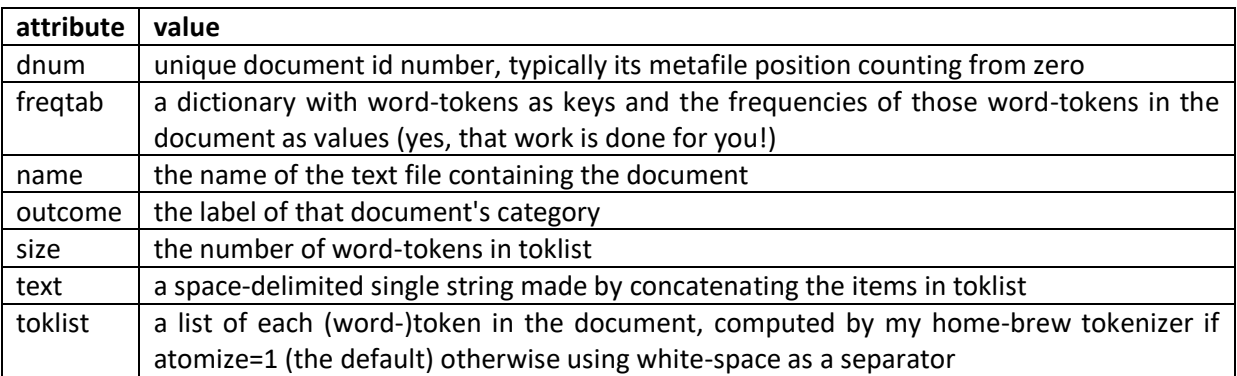

#### **paradat**

This is a Sack() object which keeps together the main program's operational parameters. Again, it could be altered by the library methods, but in general that would be inadvisable. The attributes of paradat that you should be able to rely on are those described in the previous Appendix, as well as the following. If you run toccata9.py with one of the preexisting libraries and look at the toccata.txt output file you will see what other attributes might be of interest. Probably the only ones you'll need are those listed below.

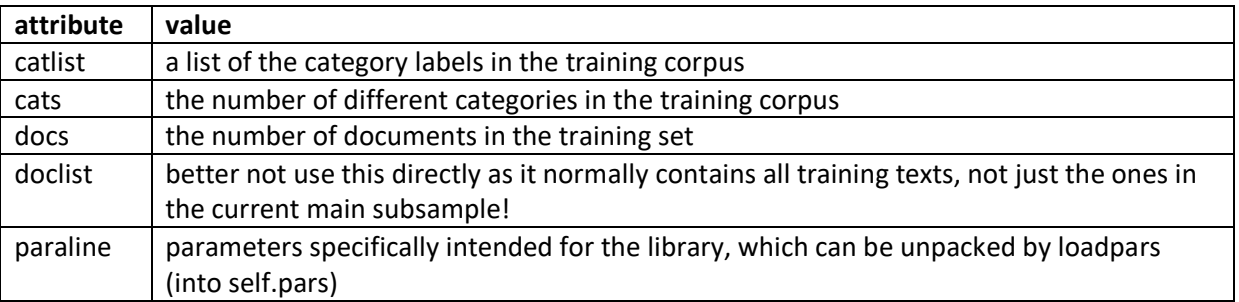

P.S.

I intend to add other library modules from time to time, but toccata9.py is probably the final numbered release. If I ever write a newer version it will just be toccata.py, and that really will be the last.